# Testdata Example – Take 2

**Principal Components Factor Analysis**

```
> factfit(testdata,factpca(testdata)[,1:4]) 
$loadings 
 [,1] [,2] [,3] [,4] 
Mechanics_C -0.7127067 0.5550836 0.41409734 -0.09079732 
Vectors_C -0.7694490 0.3796873 -0.47027942 0.18568155 
Algebra_O -0.8976179 -0.1109959 -0.02471381 -0.06763638 
Analysis_O -0.8150623 -0.3335926 -0.09084104 -0.41495100 
Statistics_O -0.7816221 -0.4045832 0.20847763 0.41037979 
$eigenvalues 
[1] 3.1809801 0.7395718 0.4449651 0.3878924 0.2465905 
$communalities 
 Mechanics_C Vectors_C Algebra_O Analysis_O Statistics_O 
 0.996 0.992 0.823 0.956 0.986 
$residuals 
           Mechanics_C Vectors_C Algebra_O Analysis_O Statistics_O 
Mechanics_C 0.000 0.006 -0.027 0.014 0.008 
Vectors_C 0.006 0.000 -0.038 0.019 0.010 
Algebra_O -0.027 -0.038 0.000 -0.088 -0.049 
Analysis_O 0.014 0.019 -0.088 0.000 0.024 
Statistics_O 0.008 0.010 -0.049 0.024 0.000
```
#### **Principal Factor Factor Analysis**

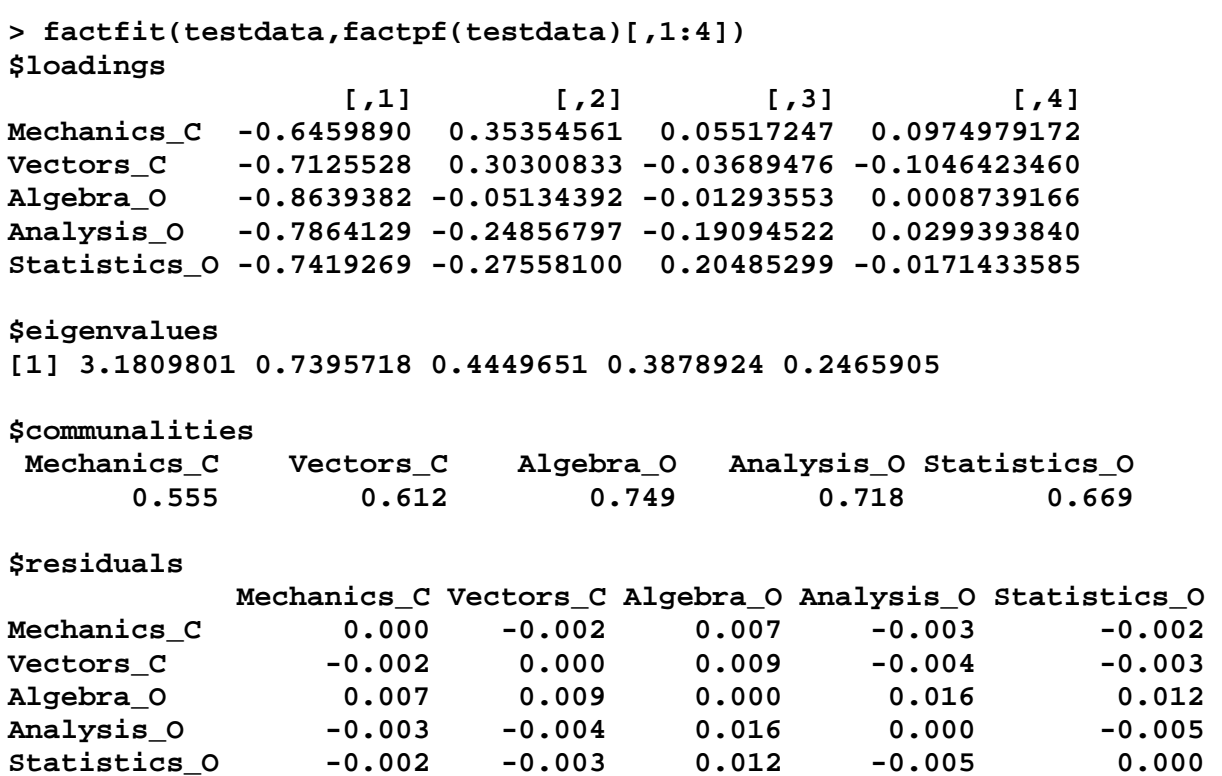

## **Iterated Principal Factor Factor Analysis**

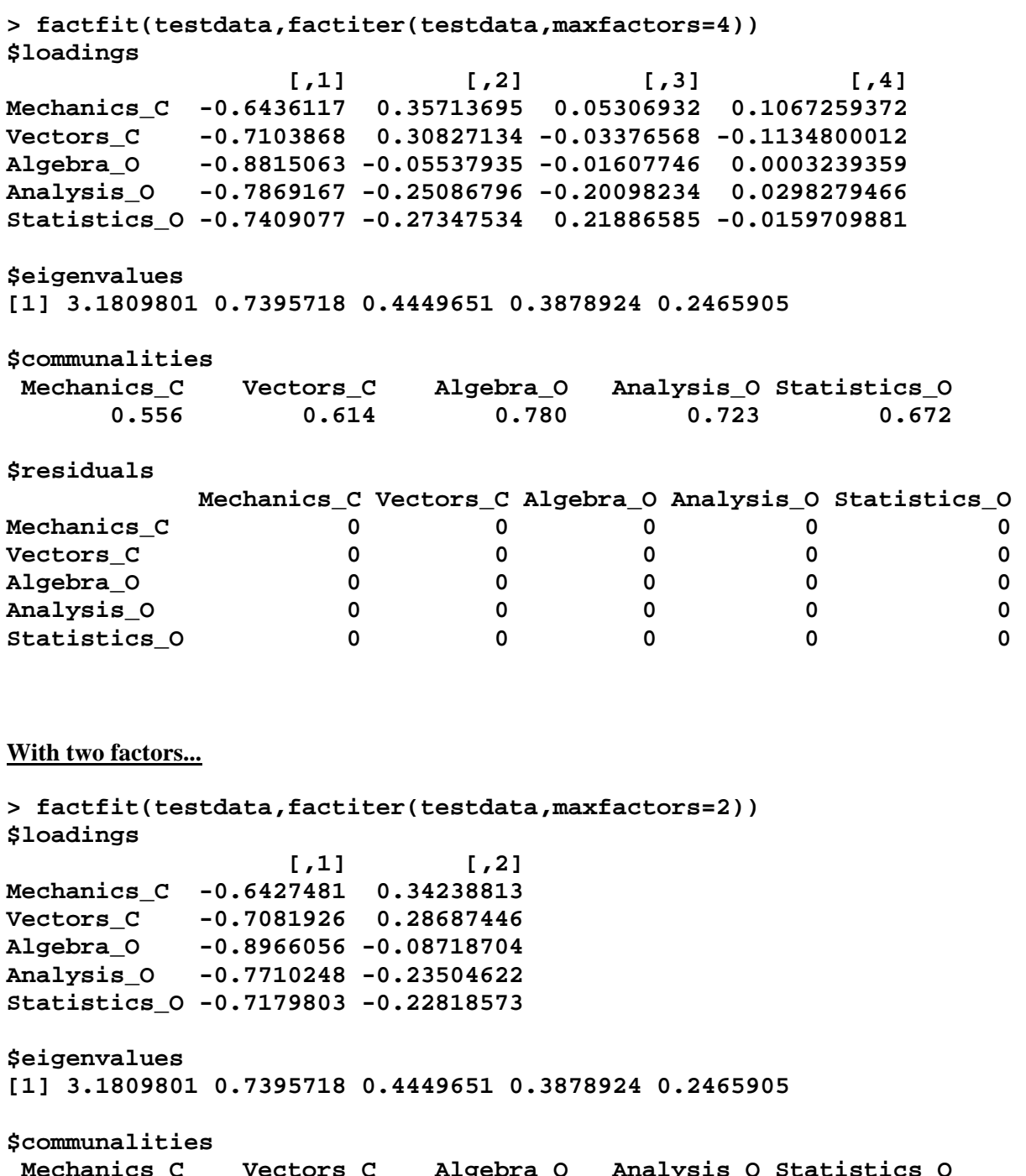

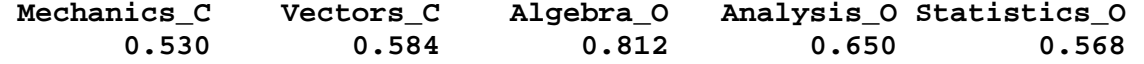

## **\$residuals**

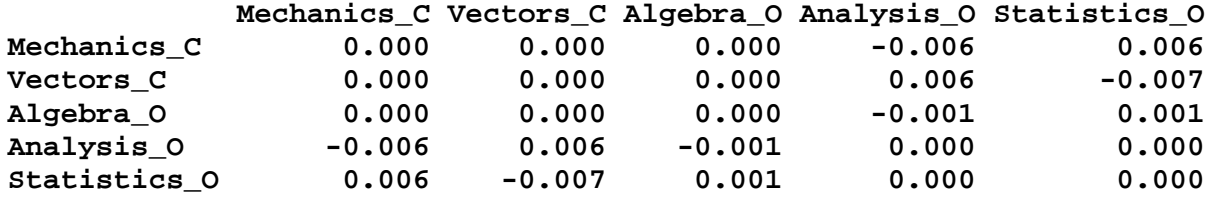

### **With one factor...**

**> factfit(testdata,factiter(testdata,maxfactors=1)) \$loadings [,1] Mechanics\_C -0.6137512 Vectors\_C -0.6862139 Algebra\_O -0.9149267 Analysis\_O -0.7608302 Statistics\_O -0.7105918 \$eigenvalues [1] 3.1809801 0.7395718 0.4449651 0.3878924 0.2465905 \$communalities Mechanics\_C Vectors\_C Algebra\_O Analysis\_O Statistics\_O 0.377 0.471 0.837 0.579 0.505 \$residuals Mechanics\_C Vectors\_C Algebra\_O Analysis\_O Statistics\_O**<br>Mechanics C 0.000 0.132 -0.015 -0.058 -0.047 **Mechanics\_C 0.000 0.132 -0.015 -0.058 -0.047** 

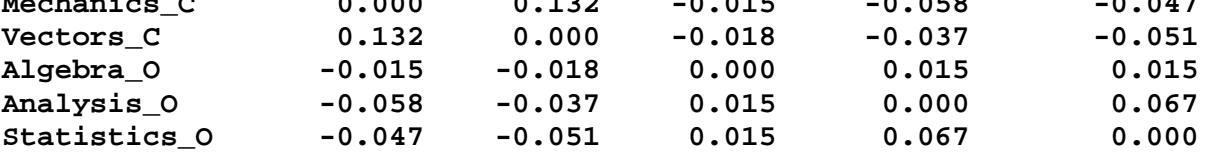